## Einführung Power BI

Einführungskurs

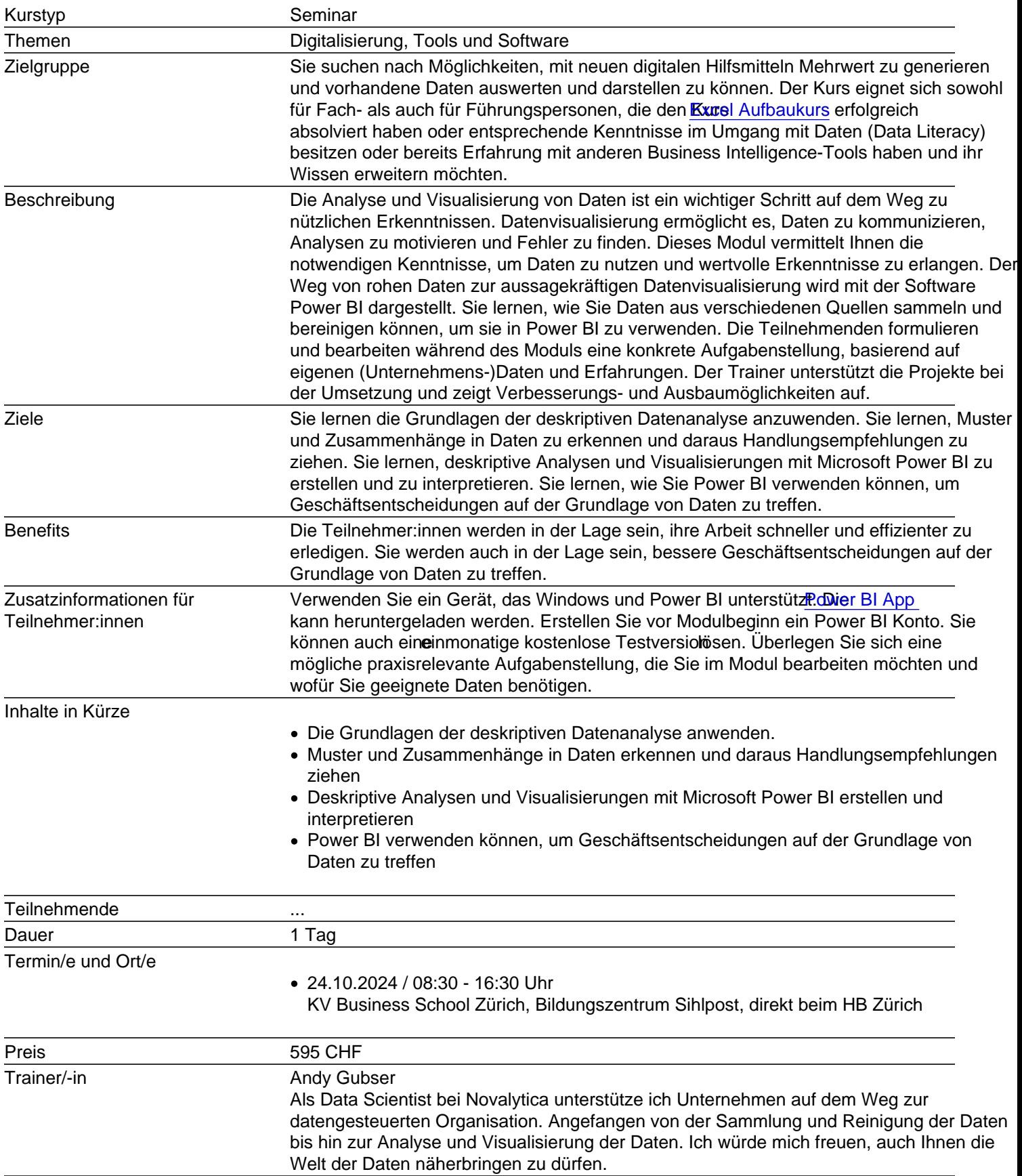